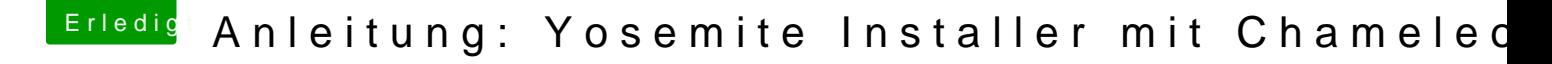

Beitrag von Alter Sack vom 22. September 2014, 19:49

Hab auch vom 16GB Stick installiert. Hat bei mir aber auch erst geklappt, nachdem ich die Beta in "Install C Preview.app" umbenannt habe